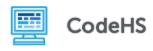

# **HTML Tables**

#### Discussion:

HTML tables are used on websites to help display data. In this exercise, you will use the example code and images to successfully write your own HTML code!

### **Accompanying Materials:**

HTML Tables Lesson

As a reminder, these are the main components of a table:

: The table is the container for all table data. All the tags that follow must exist inside the table tag.

: Table header. This is used to store the header information about the data that follows in the row or column.

: Table row. This organizes the table data into rows.

: Table data. This is a single element that contains the data that will be displayed on the table.

With this table image, try to write out the HTML code that created the table!

Write the table source code here:

## **CodeHS Animals!**

| Animal Name | Course     | Picture of Animal |
|-------------|------------|-------------------|
| Karel       | Javascript |                   |
| Tracy       | Python     | *                 |

Assume the src for the two images are:

- https://karel.jpg
- 2. https://tracy.jpg

And the width is "75px".

Also assume that "CodeHS Animals" is an <h3> tag, and the table border = 2.

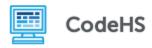

### Using the code displayed on the left, draw out the resulting table:

```
<h3>HTML Tags that We've Learned So Far</h3>
Tag Name
     What's it do?
                              Draw the table here:
     Give an Example!
     h tags
     Creates a heading.
     <h6>This is a heading!</h6>
     img tags
     Allows you to add an image to the site!
     <img alt= "Pretend this is an image!">
     a tags
     Allows you to add a link to your site!
     <a href="www.wikipedia.com">This links to a site!</a>
```